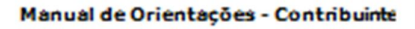

# **Projeto Conhecimento de Transporte Eletrônico**

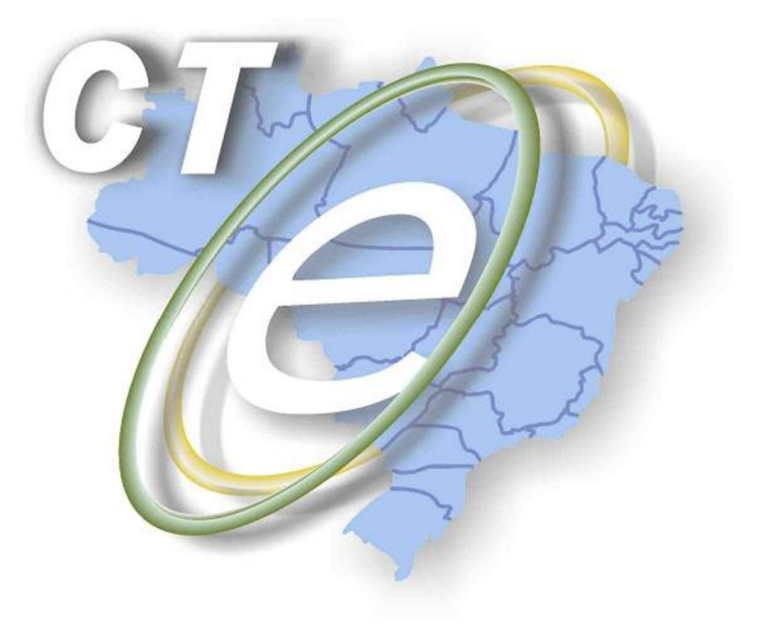

# Manual de Orientações do Contribuinte **DACTE**

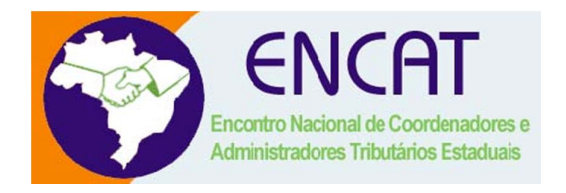

**Versão 1.0.1 Janeiro/2014**

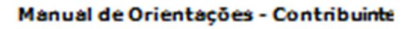

# **Controle de Versões**

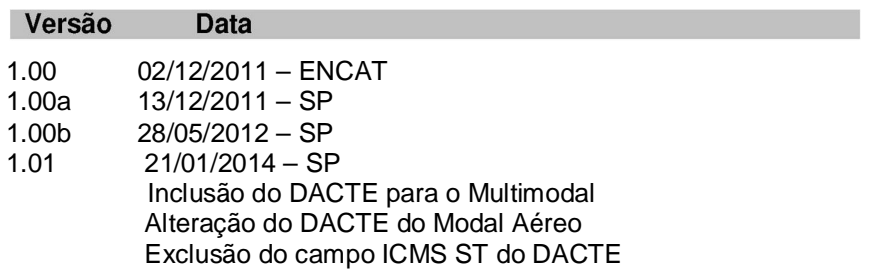

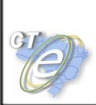

# **Identificação e Vigência do Manual**

Versão do manual 1.01 Data de divulgação da versão inicial do manual 21/01/2014 Data de início de vigência de contra establecer en la contra de 03/02/2014

# Conhecimento de Transporte Eletrônico

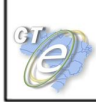

# Índice

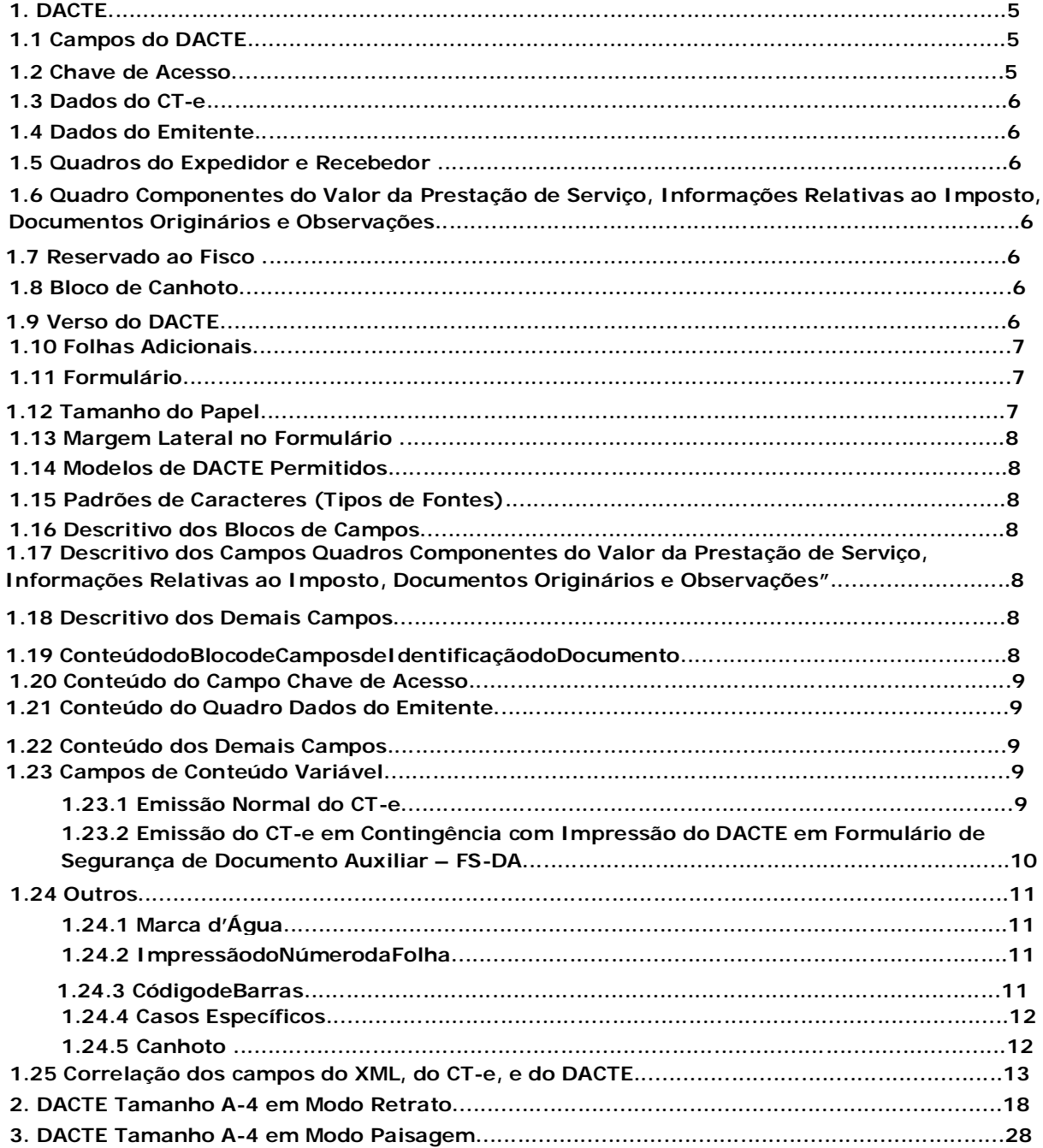

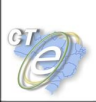

# **1. DACTE**

O DACTE (Documento Auxiliar do Conhecimento de Transporte Eletrônico) é um documento auxiliar impresso em papel com o objetivo de:

a) Acompanhar a prestação do serviço de transporte de mercadorias;

b) Colher a firma do destinatário/tomador para comprovação de entrega das mercadorias e/ou prestação de serviços;

c) Auxiliar a escrituração do CT-e para tomadores de serviços não emissores de documentos fiscais eletrônicos;

O DACTE poderá ser emitido em mais de uma folha, assim um DACTE poderá ter tantas folhas quantas forem necessárias para a discriminação dos Documentos Originários e Documentos de Transporte Anterior se houver, conforme leiaute dos modelos de DACTE presentes neste Manual.

O DACTE emitido no ambiente de homologação deverá conter, em destaque, a frase "SEM VALOR FISCAL".

O número do Protocolo de Autorização de Uso recebido da SEFAZ deverá ser impresso no DACTE.

### **1.1 Campos do DACTE**

O conteúdo dos campos do DACTE deverá ter a sua origem nas respectivas TAG XML do CT-e, quando conhecidos no momento da solicitação de autorização de uso. Não poderão ser impressas informações que não constem do arquivo da CT-e.

O conteúdo dos campos poderá ser impresso em mais de uma linha desde que a leitura possa ser feita de forma clara.

O DACTE deverá conter todos os campos previstos no modelo adotado, com exceção dos campos não obrigatórios, os quais serão definidos pelas empresas e homologados, pelo fisco, quando possível.

As regras estabelecidas para a impressão dos campos aplicam-se também para a impressão das folhas adicionais do DACTE.

#### **1.2 Chave de Acesso**

A chave de acesso será impressa em onze blocos de quatro dígitos cada, com a seguinte máscara:

9999 9999 9999 9999 9999 9999 9999 9999 9999 9999 9999

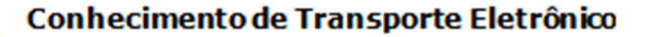

### **1.3 Dados do CT-e**

Em caso de contingência com a impressão do DACTE em FS-DA, os dados adicionais do CT-e serão impressos em nove blocos de quatro dígitos cada, com a seguinte máscara:

9999 9999 9999 9999 9999 9999 9999 9999 9999

#### **1.4 Dados do Emitente**

Deverá conter a identificação do emitente, composta no mínimo por:

- Nome ou razão social;
- Endereço completo (logradouro, número, complemento, bairro, município,
- UF,CEP);
- Telefone.

Opcionalmente poderá conter logotipo, desde que sua inclusão não prejudique a exibição das informações obrigatórias.

#### **1.5 Quadros do Expedidor e Recebedor**

Caso não haja informações no arquivo do CT-e de Expedidor ou de Recebedor, os respectivos quadros poderão ser dispensados de impressão no DACTE e, caso inexista informação para apenas um deles, o quadro do Tomador do Serviço pode, nesse caso, ser posicionado no lugar do quadro a ser suprimido.

#### **1.6 Quadro Componentes do Valor da Prestação de Serviço, Informações Relativas ao Imposto, Documentos Originários e Observações.**

Sempre que o conteúdo de um mesmo item for impresso utilizando-se mais de uma linha, deverá ser aplicado um destaque divisório que identifique quais linhas foram utilizadas para cada item, a fim de distinguir com clareza um item do outro. Pode-se, para tanto, utilizar uma linha tracejada ou pontilhada. Essa exigência também se aplica no caso da utilização de uma mesma coluna para aposição de outro campo.

#### **1.7 Reservado ao Fisco**

O contribuinte não deverá preencher esse quadro, sendo seu preenchimento de uso exclusivo do fisco. Em caso de utilização de formulário de segurança provido de estampa fiscal, esse quadro não estará presente.

### **1.8 Bloco de Canhoto**

Para a impressão de DACTE que não utilizar formulário de segurança, o bloco de canhoto poderá ser deslocado para a extremidade inferior do papel, sem alterações nas demais dimensões e disposições de campos e quadros. Essas alterações serão admitidas somente no formato retrato.

#### **1.9 Verso do DACTE**

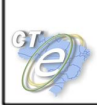

O verso de qualquer folha do DACTE poderá ser utilizado para continuação dos dados dos quadros do DACTE ou exclusivamente para outras informações de interesse da empresa .

Sempre que o verso do DACTE for utilizado, a informação "CONTINUA NO VERSO" deverá constar no anverso, ao final dos quadros que foram continuados, conforme a utilização.

### **1.10 Folhas Adicionais**

O DACTE poderá ser emitido em mais de uma folha. Cada uma das folhas adicionais deverá conter, na parte superior, no mínimo as seguintes informações, impressas na mesma disposição e tamanhos definidos para a primeira folha:

- Dados de Identificação do Emitente;
- As descrições "DACTE" em destaque, e "Documento Auxiliar do Conhecimento de Transporte Eletrônico";
- O número e a série da CT-e, além do número total de folhas e o número de ordem de cada folha;
- Código(s) de Barras;
- Campos Natureza da Operação e Chave de Acesso; e
- Demais campos de identificação do Emitente: Inscrição Estadual e CNPJ.

A área restante das folhas adicionais poderá ser utilizada exclusivamente para apor:

• Os demais itens do CT-e que não couberem na primeira folha do DACTE, mantendo - se as mesmas colunas com a mesma disposição e largura utilizadas na primeira folha; e/ou

• As demais informações complementares do CT-e que não couberem no campo próprio da primeira folha do DACTE.

### **1.11 Formulário**

Para a impressão do DACTE poderá ser utilizado qualquer tipo de papel, com exceção de papel jornal, desde que seja garantido o contraste necessário para assegurar leitura dos códigos de barras.

#### **1.12 Tamanho do Papel**

A impressão do DACTE poderá ser efetuada tanto em modo retrato quanto em paisagem, utilizando-se formulários de tamanho mínimo A-5 (210mmX148mm) e máximo Ofício II (230 x 330 mm).

Em caso de uso de folha de tamanho superior ao tamanho A-4 o espaço excedente deverá ser alocado da seguinte maneira:

- Na horizontal, para aumentar a largura dos campos; e
- Na vertical, somente para aumentar a altura dos quadros **Componentes do valor da prestação de serviço, informações relativas ao imposto, documentos originários e observações**".

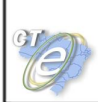

### **1.13 Margem Lateral no Formulário**

As Margens entre o corpo impresso do DACTE e o final do formulário (ou a linha de picote) deverão ter, no mínimo, 0,2 cm e, no máximo, 0,8 cm em cada lateral (inclusive nas margens superior e inferior).

### **1.14 Modelos de DACTE Permitidos**

É opção do contribuinte a utilização em folhas soltas ou formulário contínuo, pré-impresso ou em branco. Poderão ser utilizados os formatos a seguir, devendo a disposição de campos obrigatoriamente obedecer ao disposto neste anexo:

- Tamanho A5 em modo paisagem
- Tamanho A4 em modo retrato ou paisagem
- Tamanho Oficio em modo retrato ou paisagem

#### **1.15 Padrões de Caracteres (Tipos de Fontes)**

Todos os caracteres impressos na fonte Times New Roman ou na fonte Courier New. A impressão dos dados variáveis feitas por Impressoras de Impacto (Matricial e de Linha) deverá estar entre 10 e 17 CPP (Caracteres por Polegada).

#### **1.16 Descritivo dos Blocos de Campos**

Deverá ter tamanho mínimo de cinco (5) pontos, impresso em negrito em caixa alta (maiúsculas).

### **1.17 Descritivo dos Campos quadros Componentes do Valor da Prestação de Serviço, Informações Relativas ao Imposto, Documentos Originários e Observações.**

Deverão ser impressa em caixa alta (maiúsculas), com tamanho mínimo de cinco (5) pontos.

#### **1.18 Descritivos dos Demais Campos**

Deverá ser impresso em caixa alta (maiúsculas) e ter tamanho mínimo de seis (5) pontos.

#### **1.19 Conteúdo do Bloco de Campos de Identificação do Documento**

O conteúdo dos campos "DACTE", "número", "série" e "folhas do documento" deverá ser impresso em caixa alta (maiúsculas). Além disso:

• A descrição "DACTE" deverá estar impressa em negrito e ter tamanho mínimo de doze (12) pontos, ou 10 CPP;

• A série e o número do CT-e, o número de ordem da folha e o total de folhas do DACTE deverão estar impressos em negrito e ter tamanho mínimo de dez (6) pontos, ou 20 CPP;

• A identificação "DOCUMENTO AUXILIAR DO CONHECIMENTO de TRANSPORTE ELETRÔNICO" deverá ter tamanho mínimo de oito (5) pontos, ou 28 CPP.

#### **1.20 Conteúdo do Campo Chave de Acesso.**

Deverá ser impresso em formato negrito.

#### **1.21 Conteúdo do Quadro Dados do Emitente**

Deverá estar impresso em negrito. A razão social e/ou nome fantasia deverá ter tamanho mínimo de doze (7) pontos, ou 18 CPP e os demais dados do emitente, endereço, município, CEP, fone/fax deverão ter tamanho mínimo de oito (6) pontos, ou 20 CPP.

#### **1.22 Conteúdo dos Demais Campos**

Deverá ter tamanho mínimo de dez (06) pontos, ou 20 CPP.

#### **1.23 Campos de Conteúdo Variável**

O leiaute de impressão do DACTE prevê dois campos de conteúdo variável logo abaixo do local onde é impressa a chave de acesso, de acordo com a seguinte disposição:

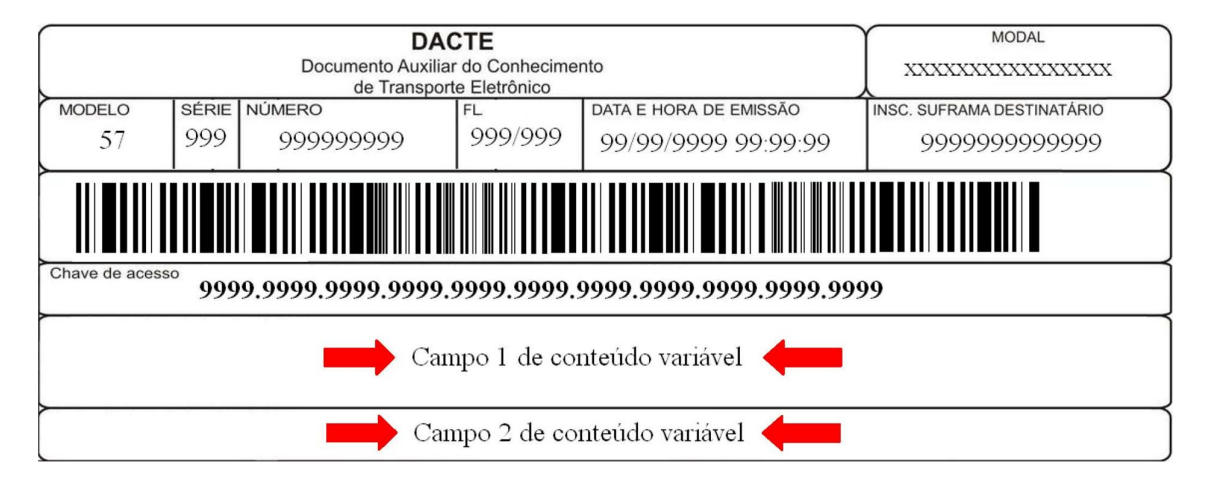

### **1.23.1 Emissão Normal do CT-e**

A emissão de CT-e normal é forma conclusiva de emissão do CT-e, pois é dada a autorização de uso para o CT-e. Nesse caso, após a obtenção da autorização de uso do CTe o emissor poderá imprimir o DACTE em papel comum, informando:

1 No campo 1: informará onde pode ser consultada a autenticidade do CT-e a partir do valor da chave de acesso.

2 No campo 2: informará o número do protocolo de autorização de uso, a data e a hora de autorização, de acordo com a seguinte disposição:

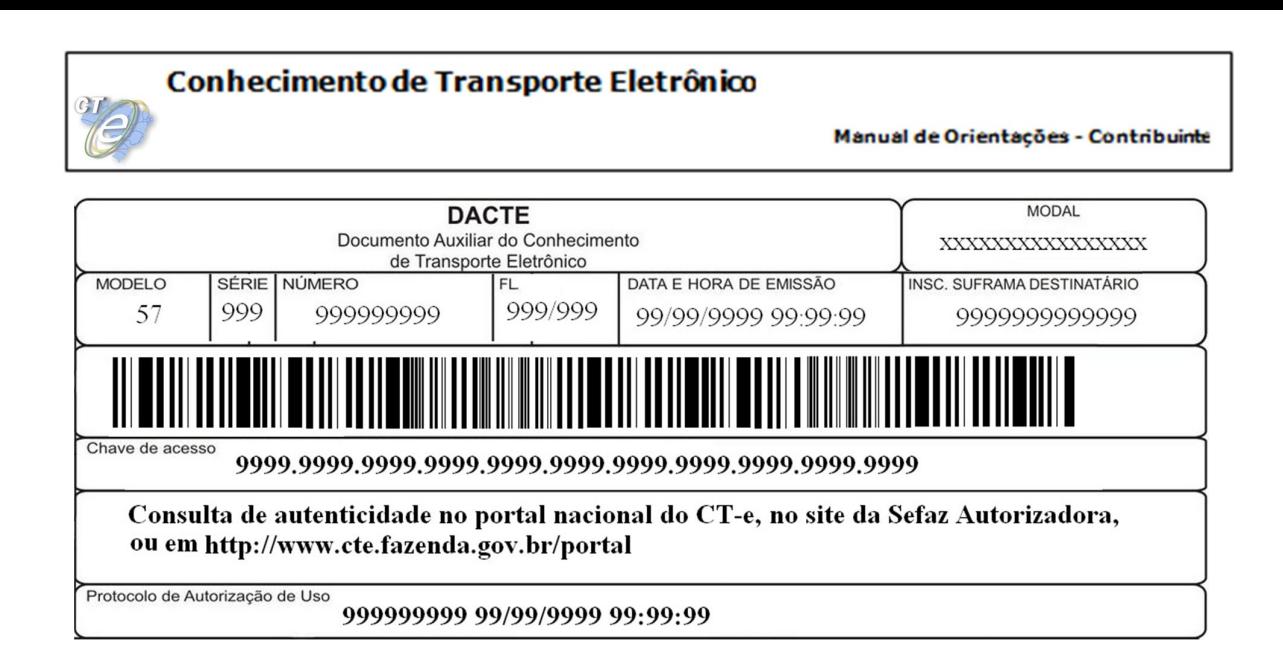

### **1.23.2 Emissão do CT-e em Contingência com Impressão do DACTE em Formulário de Segurança de Documento Auxiliar – FS-DA**

O uso do formulário de segurança FS-DA, para impressão do DACTE, é a forma de contingência mais simples. Os CT-e devem ser transmitidos posteriormente para a SEFAZ quando cessados os problemas técnicos que impediam a transmissão.

Nesse caso, o emissor deverá gerar o Código de Barras Adicional no Campo 1 e a representação numérica desse Código de Barras Adicional no Campo 2:

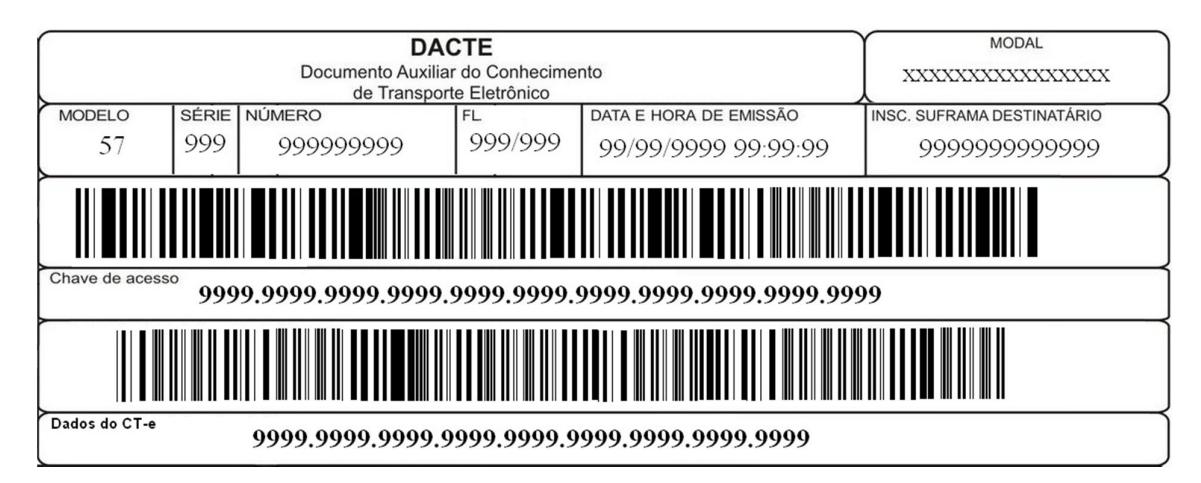

**Observação:** O DACTE emitido em contingência na modalidade de impressão em FS-DA deverá conter impresso o Código de Barras Adicional dos Dados do CT-e e será formado pelo seguinte conteúdo, em um total de 36 caracteres:

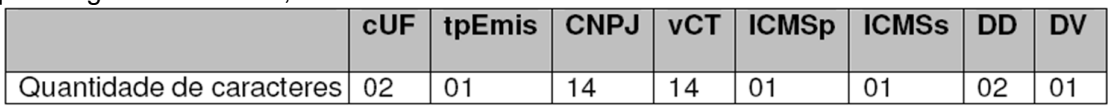

- cUF = Código da UF do destinatário ou remetente do Documento Fiscal, informar 99 quando a operação for de comércio exterior;
- tpEmis = Forma de Emissão do CT-e, informar 5-Contingência FS-DA.

### Conhecimento de Transporte Eletrônico

• CNPJ = CNPJ do destinatário ou do remetente, informar zeros no caso de operação com o exterior ou o CPF caso o destinatário ou remetente seja pessoa física;

• vCT = Valor Total da CT-e (sem ponto decimal, informar sempre os centavos), correspondendo à tag vTPrest, de vPrest;

- ICMSp = Destaque de ICMS próprio no CT-e no seguinte formato:
	- o 1 = há destaque de ICMS próprio. Ese caso ocorre quando se tiver a tag vICMS, a qual aparece quando esta é tag de:
		- ICMS00 (Prestação sujeito à tributação normal do ICMS), ou
		- ICMS20 (Prestação sujeito à tributação com redução de BC do ICMS), ou
			- ICMS90 (ICMS Outros)

 $\circ$  2 = não há destaque de ICMS próprio. Esse caso ocorre quando não se tiver a tag vICMS, o que acontece quando se tem tag de:

• ICMSOutraUF (ICMS devido à UF de origem da prestação, quando diferente da UF do emitente), ou

- ICMS45 (ICMS Isento, não Tributado ou diferido), ou
- ICMSSN (Simples Nacional) e demais casos em que não haja destaque do ICMS próprio

• ICMSs = Destaque de ICMS por substituição tributária no CT-e, no seguinte formato:

o 1 = há destaque de ICMS por substituição tributária. Neste caso se terá a tag vICMSSTRet, de ICMS60 (Tributação pelo ICMS60 – ICMS cobrado por substituição tributária. Responsabilidade do recolhimento do ICMS atribuído ao tomador ou 3º por ST)

o 2 = não há destaque de ICMS por substituição tributária. Nos demais casos, que não se tenha ICMS60

- DD = Dia da emissão do CT-e;
- DV = Dígito Verificador, calculado de forma igual ao DV da Chave de Acesso.

**Observação.** Todos os campos que formam o código de barras devem ser preenchidos com alinhamento à direita, sem formatação e com os zeros não significativos necessários para alcançar o tamanho do campo.

### **1.24 Outros**

#### **1.24.1 Marca d'Água**

O formulário poderá conter marca d'água desde que não prejudique a legibilidade dos dados impressos.

#### **1.24.2 Impressão do Número da Folha**

O número de ordem e o número total de folhas deverão ser impressos na parte superior de cada uma das folhas do DACTE, inclusive na primeira, mesmo que se utilize uma única folha.

#### **1.24.3 Código de Barras**

É permitida a impressão de código de barras de informações existentes no CT-e de interesse do emissor no quadro observações, no rodapé ou no verso do DACTE.

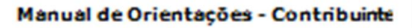

#### **1.24.4 Casos Específicos**

Os casos específicos complementam informações sobre o transporte e/ou mercadoria transportada devendo ser informados no verso ou na continuação das folhas em diminuição ou substituição ao campo de documentação originária, nesse último caso, quando a documentação originária já tiver sido informada em páginas anteriores, conforme abaixo e os DACTE a seguir apresentados nos quais foram inseridos a título de exemplo.

No caso de veículos novos transportados, informar com os campos, conforme exemplo abaixo.

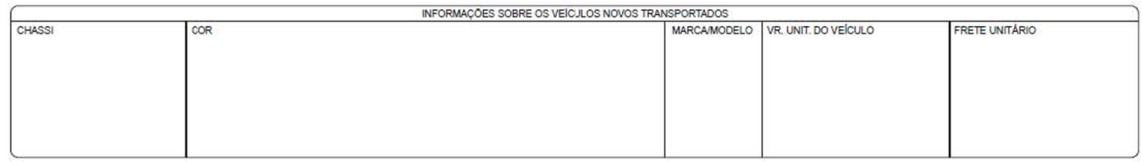

No caso de produto perigoso, informar com os campos, conforme exemplo abaixo.

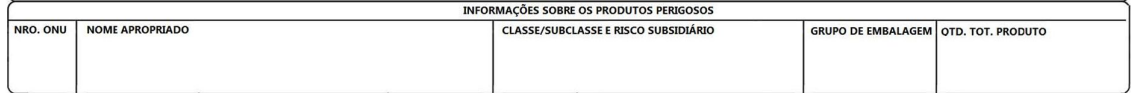

No caso de modal aquaviário, fica dispensada a impressão do quadro DOCUMENTOS ORIGINÁRIOS, no que se refere às informações advindas do **grupo infNF** – informações das NF ou, infNFe – informações das NF-e ou, infOutros – informações dos demais documentos, desde que, em sua substituição, seja impresso na parte do DACTE que trata especificamente do modal aquaviário o conteúdo das informações requeridas no grupo **detCont – Grupo de informações de detalhamento dos contêiner**, conforme quadro exemplificativo abaixo.

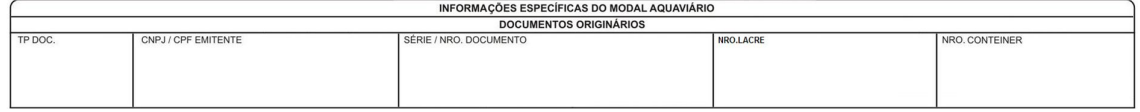

#### **1.24.5 Canhoto**

O canhoto não é obrigatório e poderá ser impresso nas extremidades da folha, observado o leiaute dos modelos de DACTE presentes neste Manual.

Devem ser feitos os ajustes necessários para que não existam campos impressos no verso do DACTE na região do canhoto.

O leiaute das informações impressas no canhoto é de livre escolha e disposição da empresa, sendo que os modelos apresentados neste Anexo são a título de exemplo.

### **1.25 Correlação dos campos do XML, do CT-e, e do DACTE**

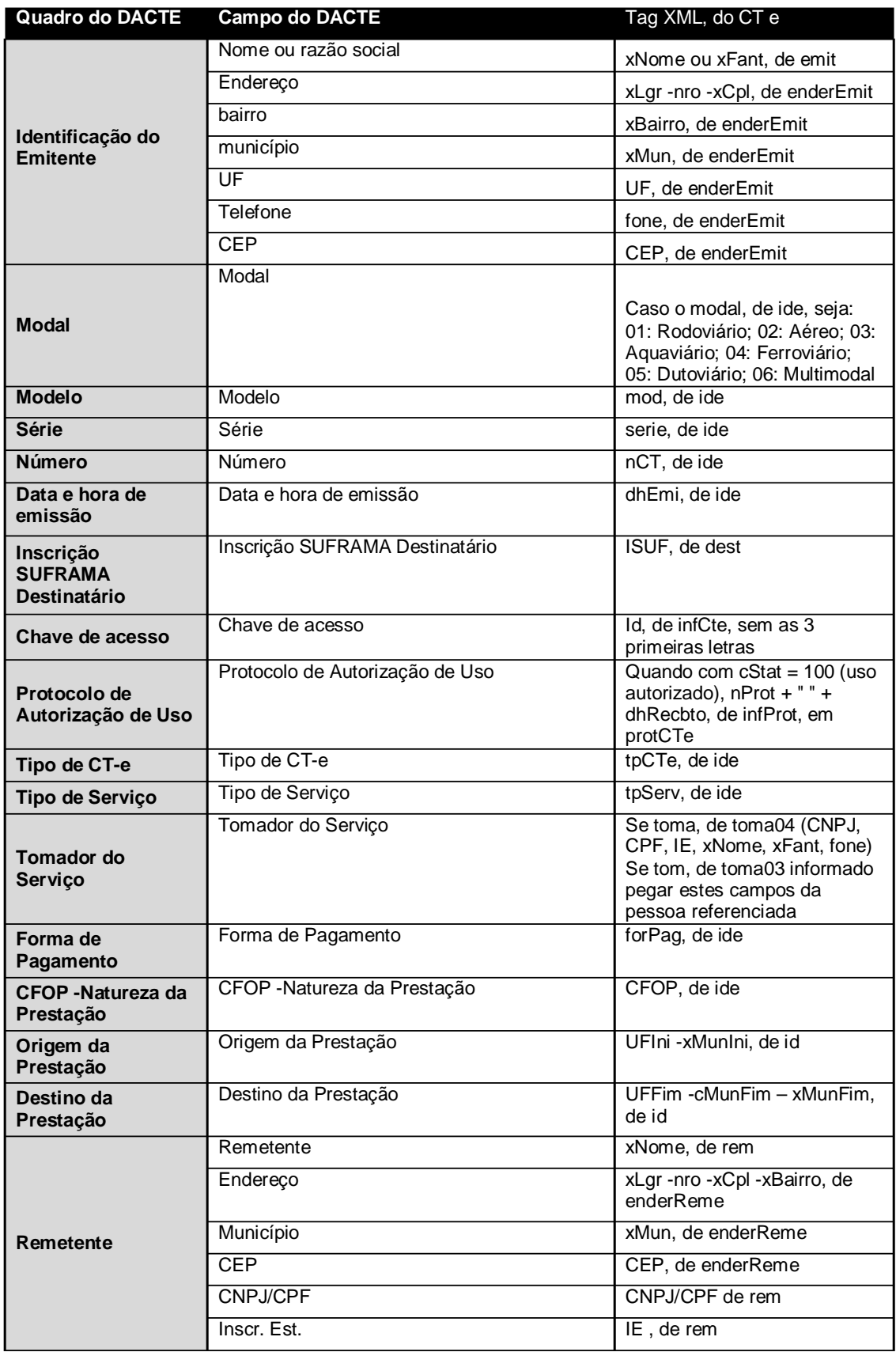

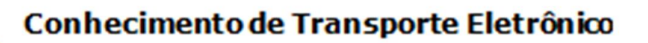

Manual de Orientações - Contribuinte

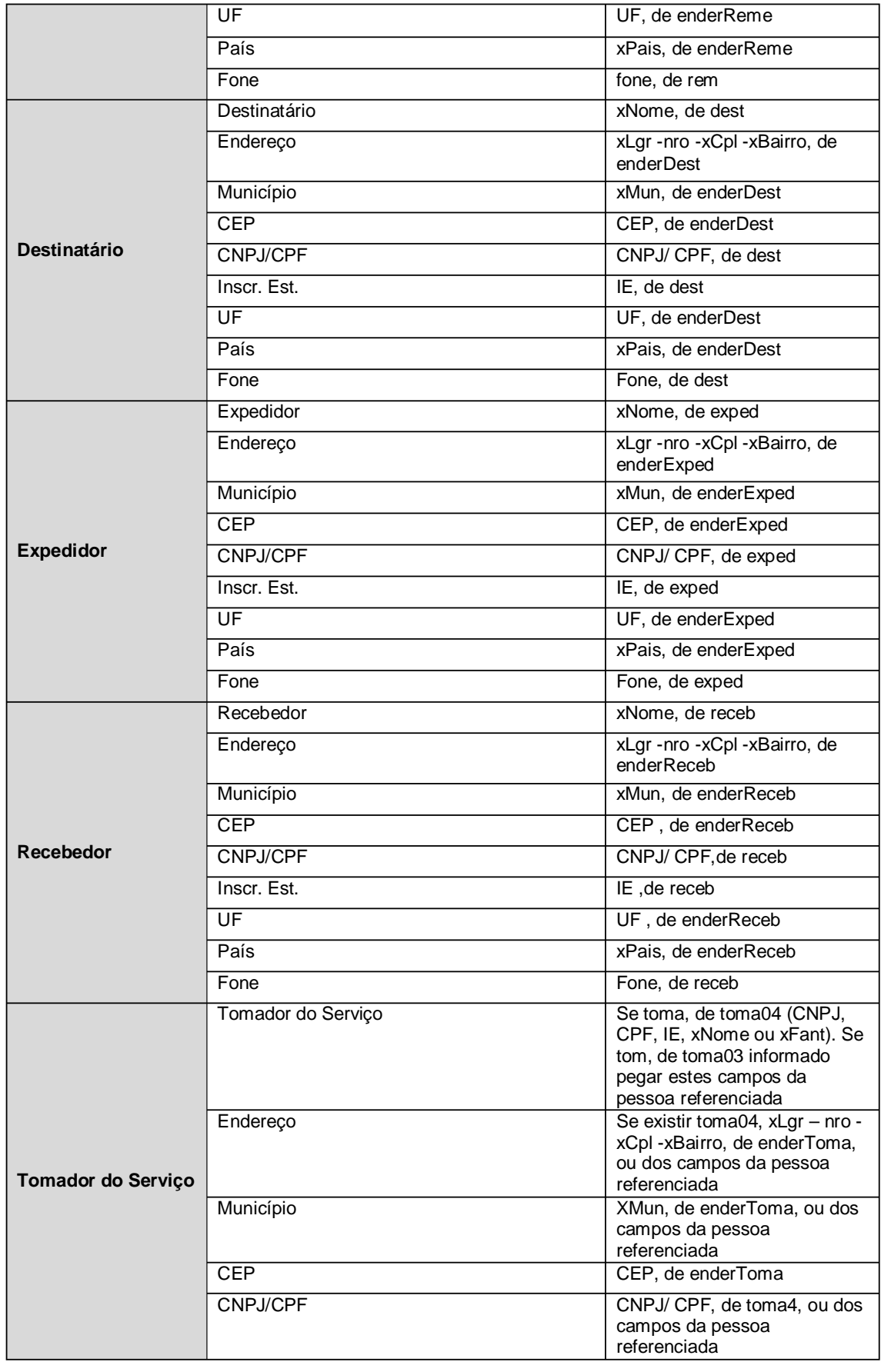

# Conhecimento de Transporte Eletrônico

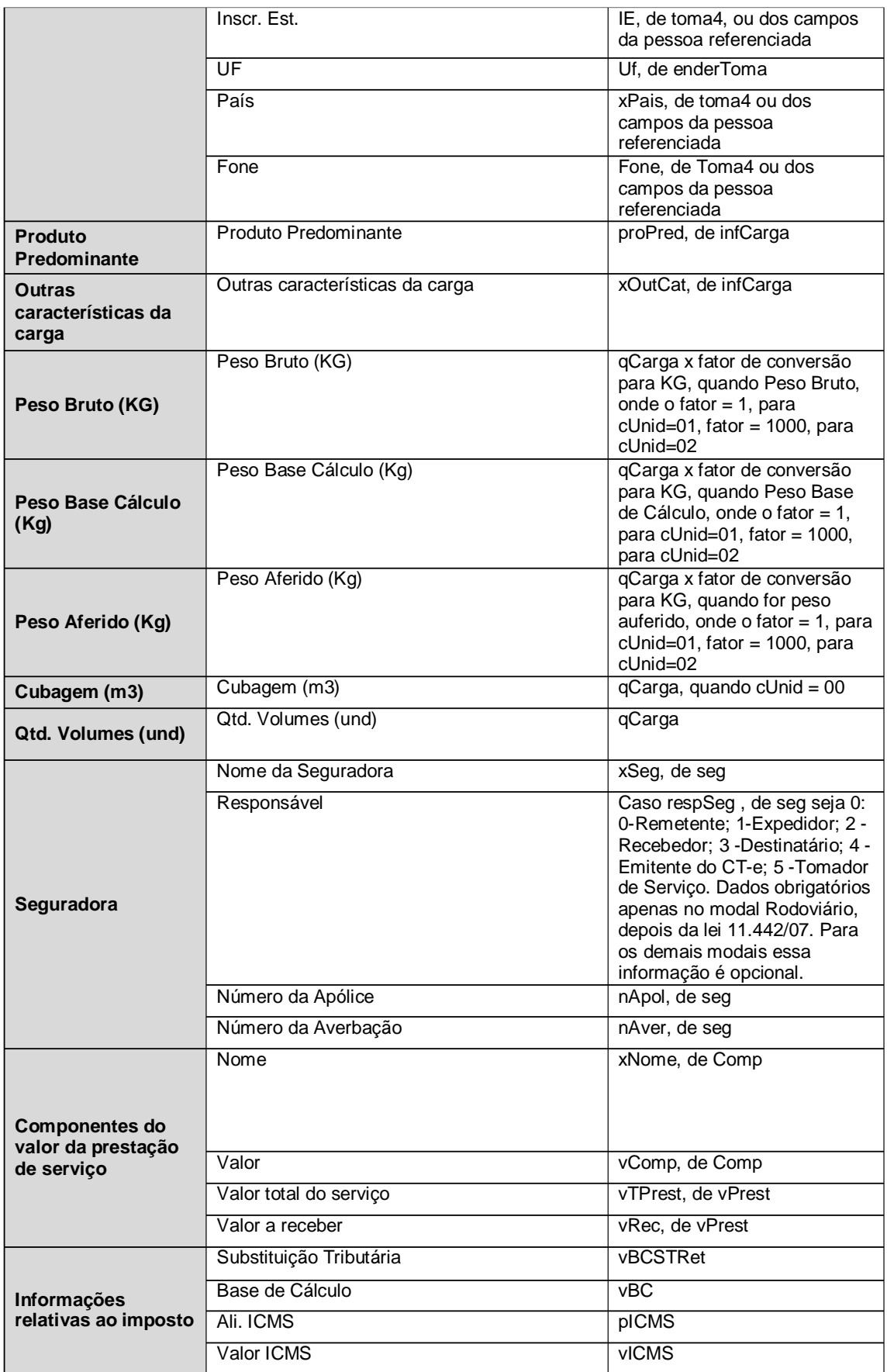

# Conhecimento de Transporte Eletrônico

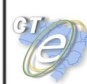

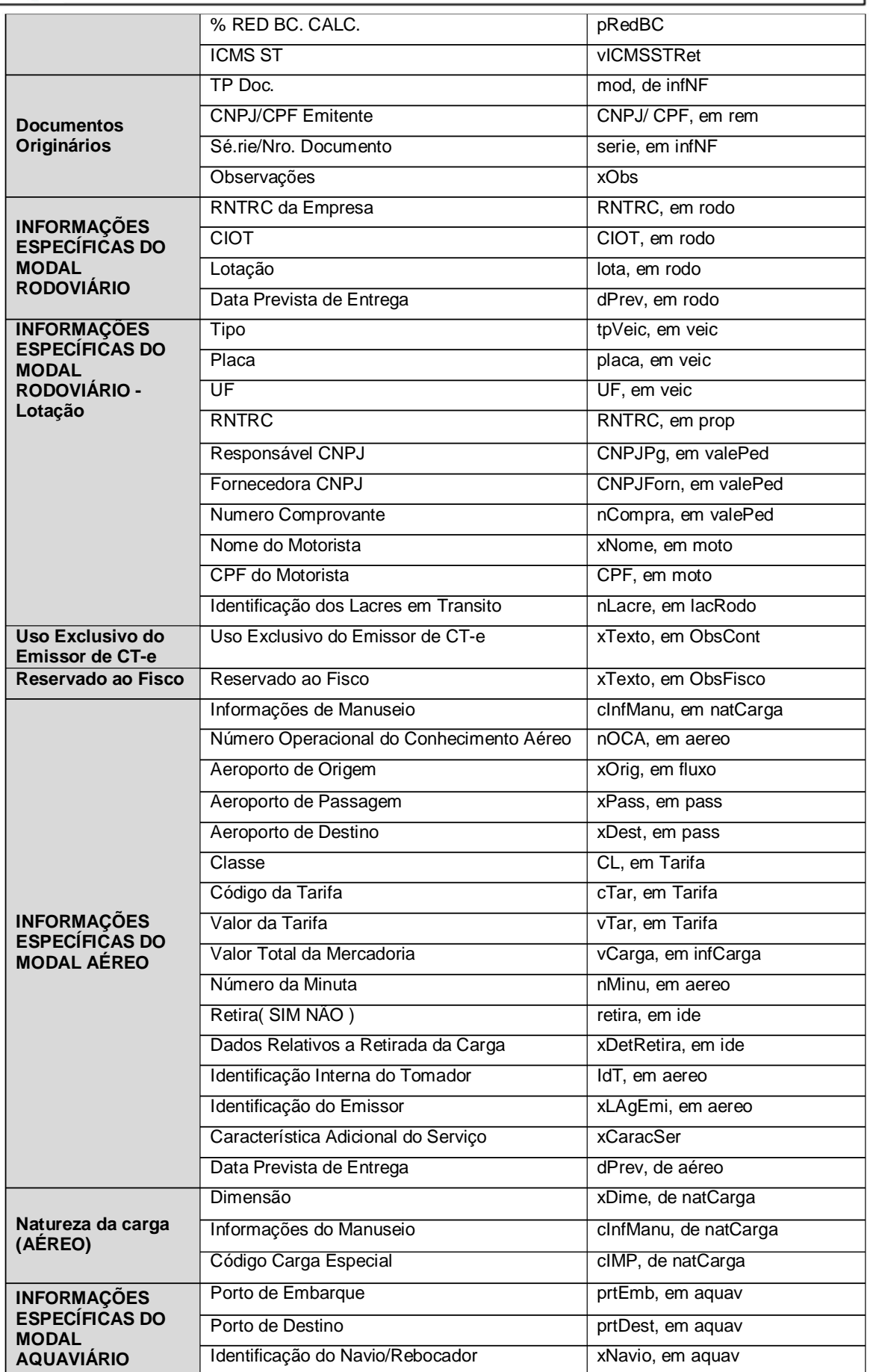

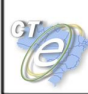

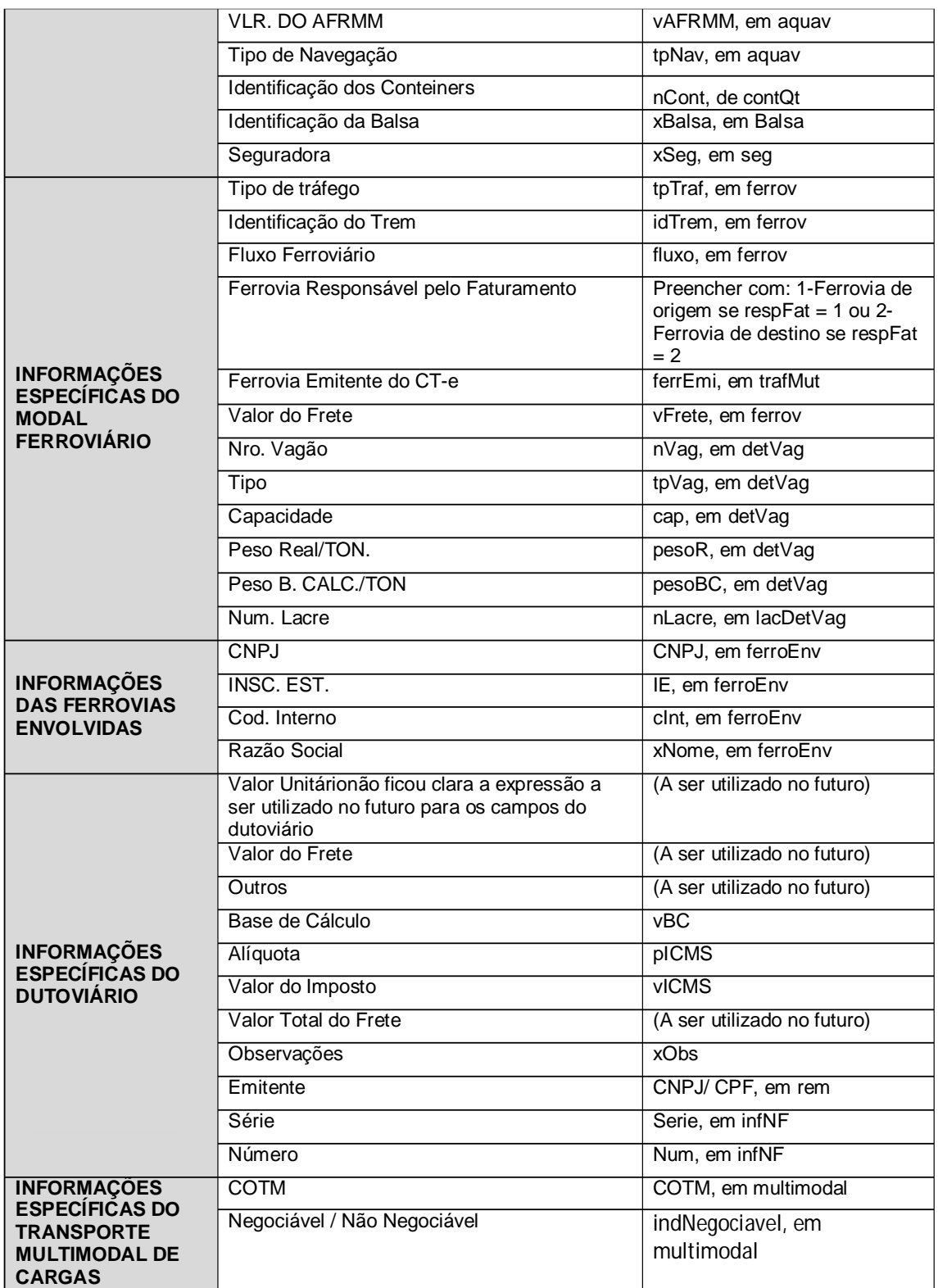

# **2. DACTE Tamanho A-4 em Modo Retrato**

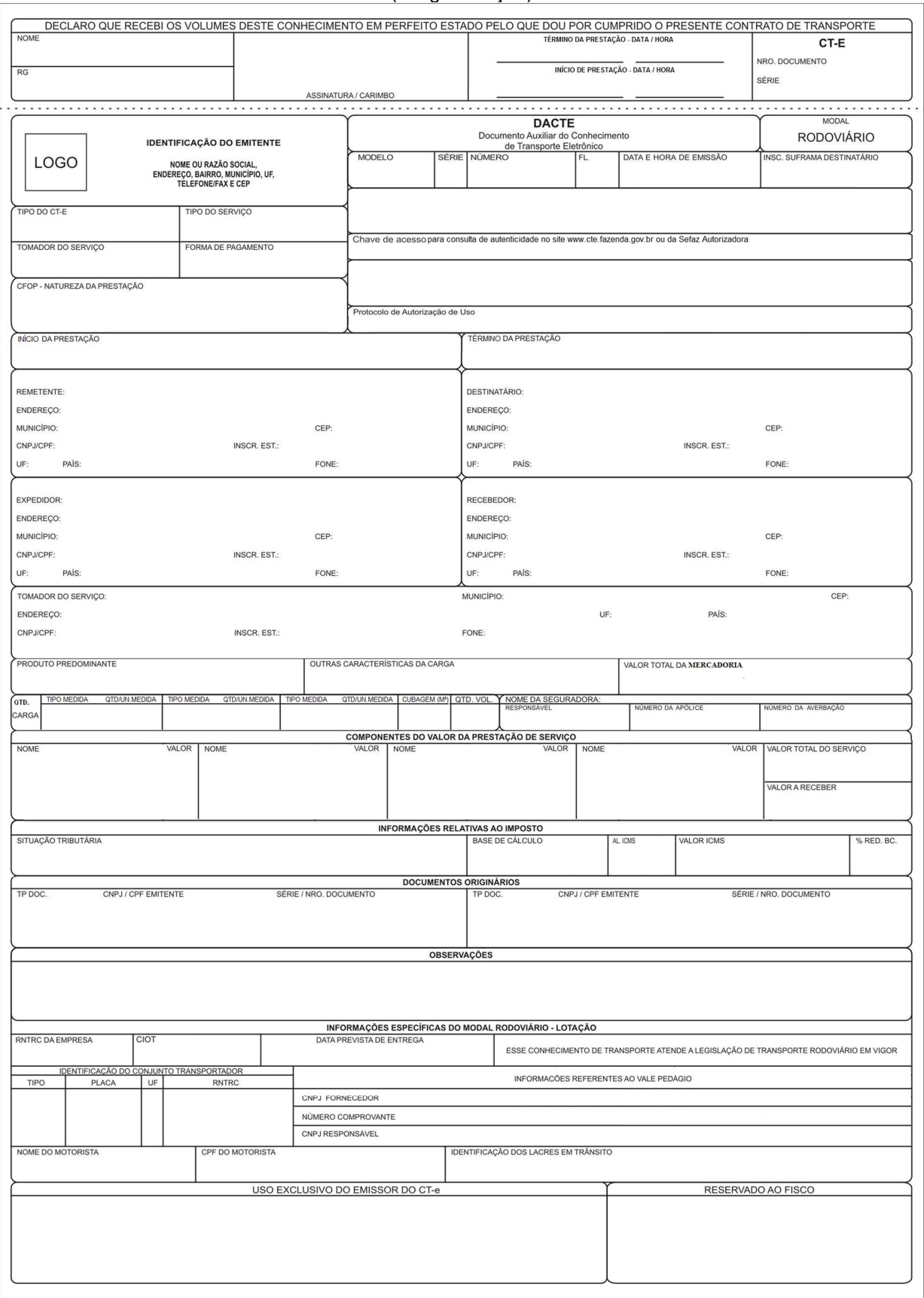

Modal Rodoviário (Carga Lotação) -Retrato

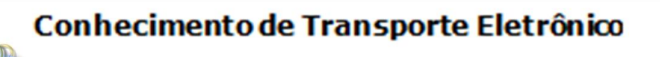

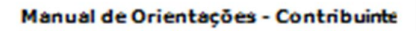

## Modal Rodoviário (Carga Fracionada) - Retrato

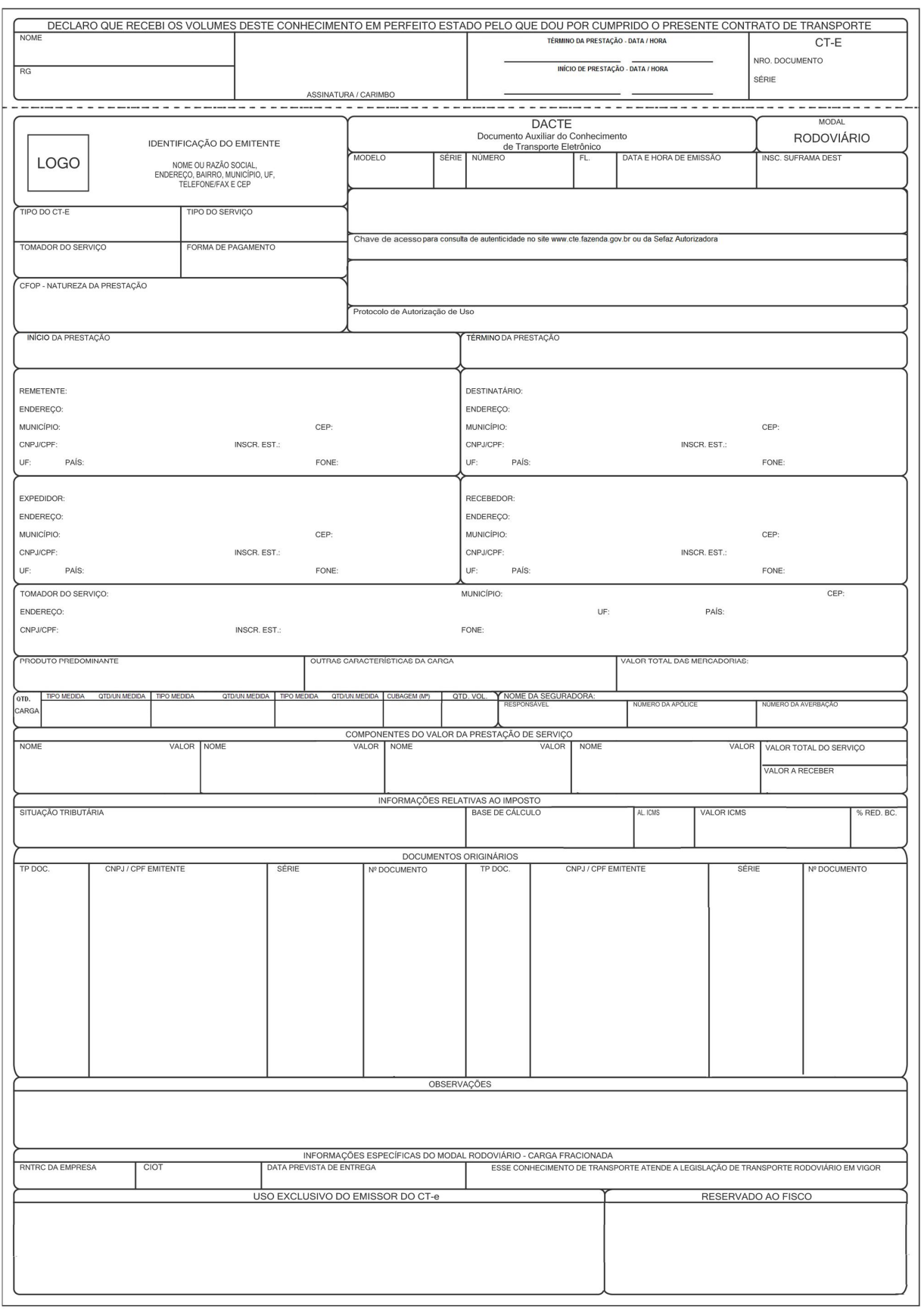

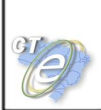

Multimodal - Modal Rodoviário – Modal Aéreo – Continuação (Retrato)

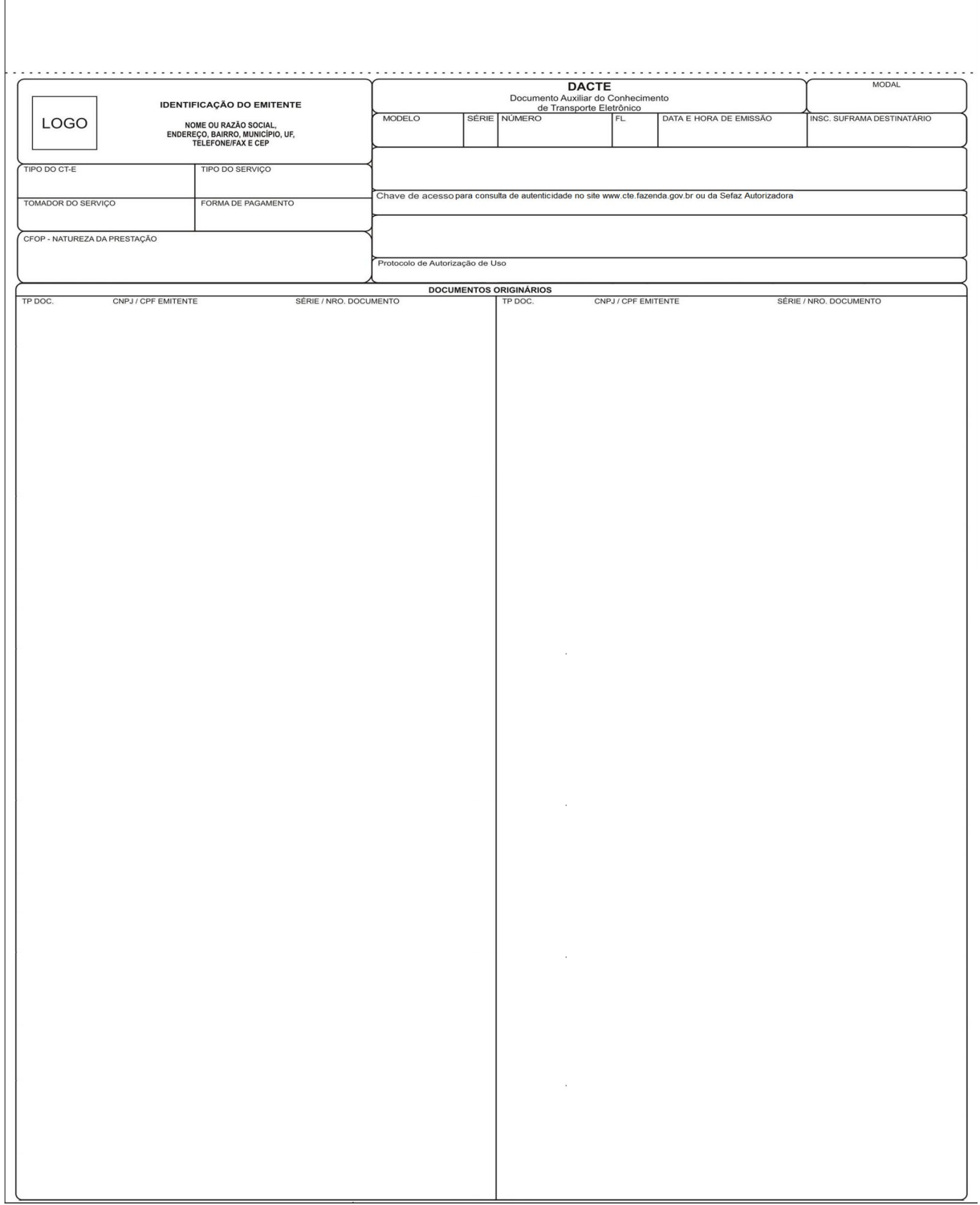

OBS: O modelo de continuação é igual para os modais Aéreo, Rodoviário carga lotação e fracionada e para o transporte Multimodal de cargas.

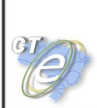

Modal Aéreo – Retrato

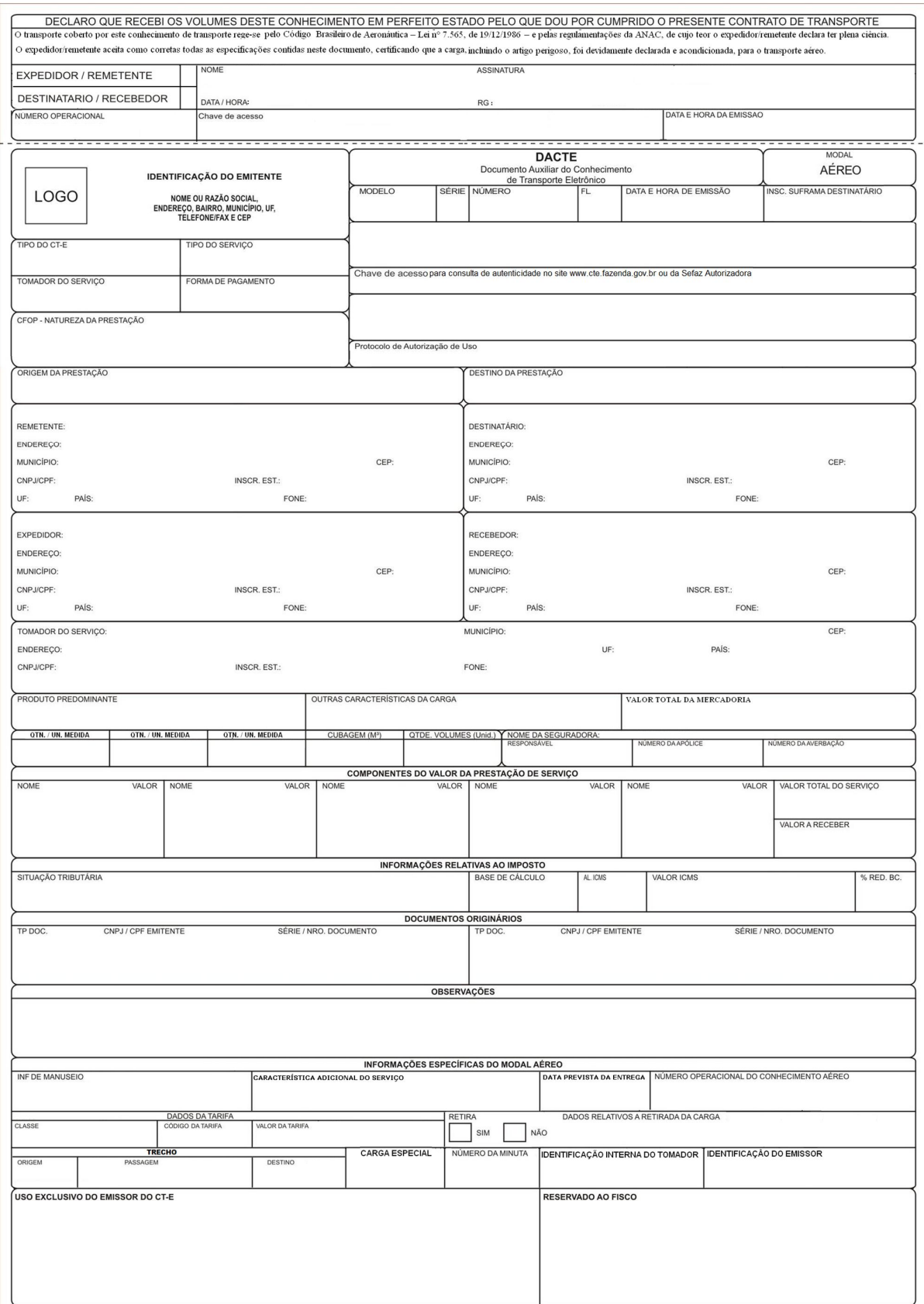

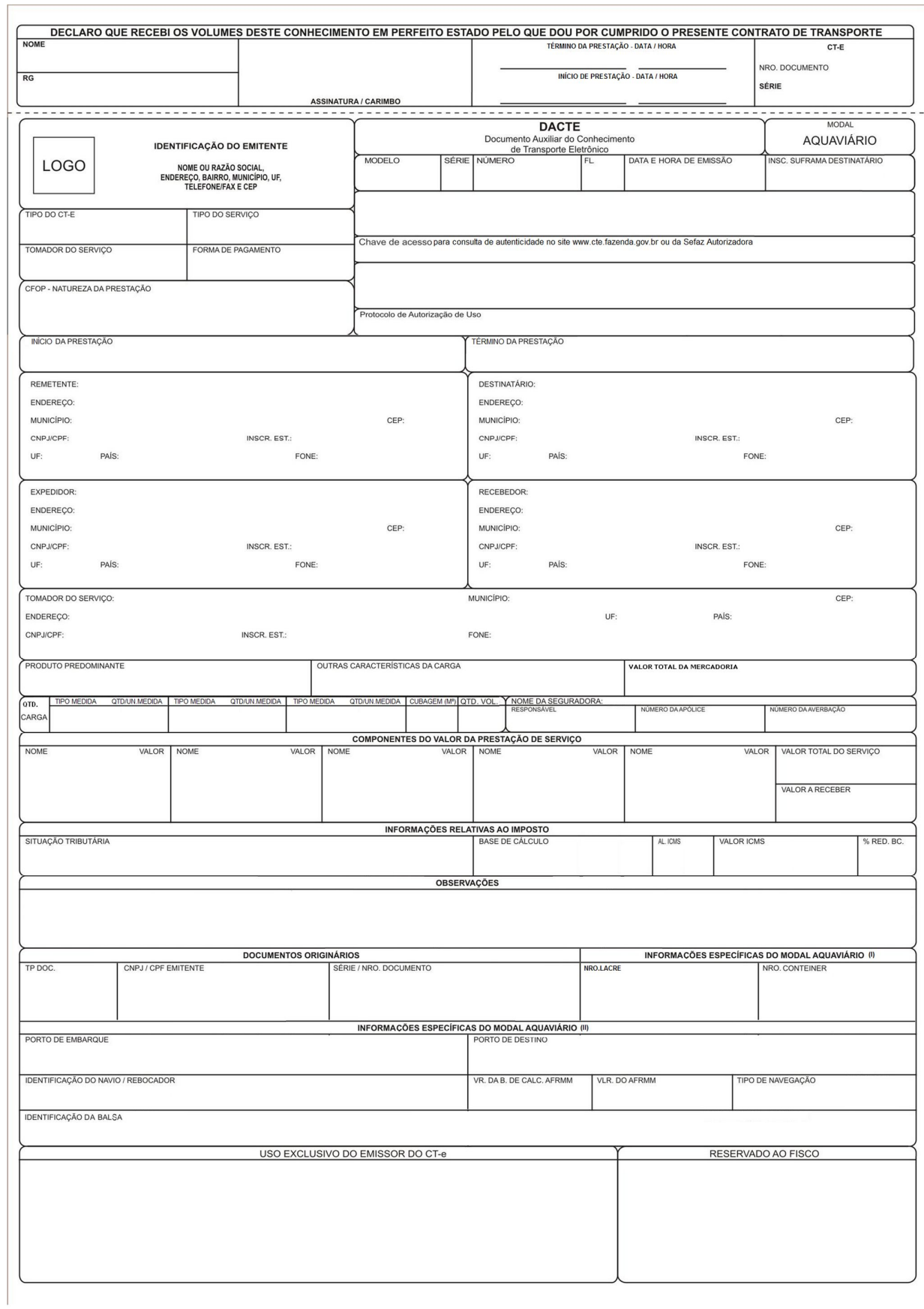

# Modal Aquaviário – Retrato (com impressão do grupo detCont)

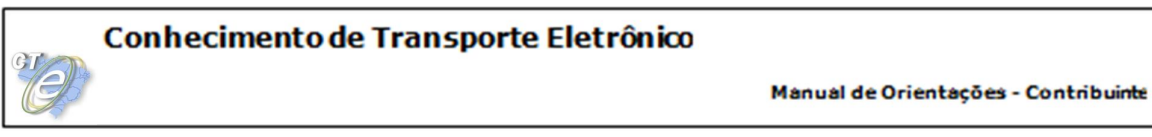

## Modal Aquaviário – Retrato – Continuação (com impressão do grupo infNF)

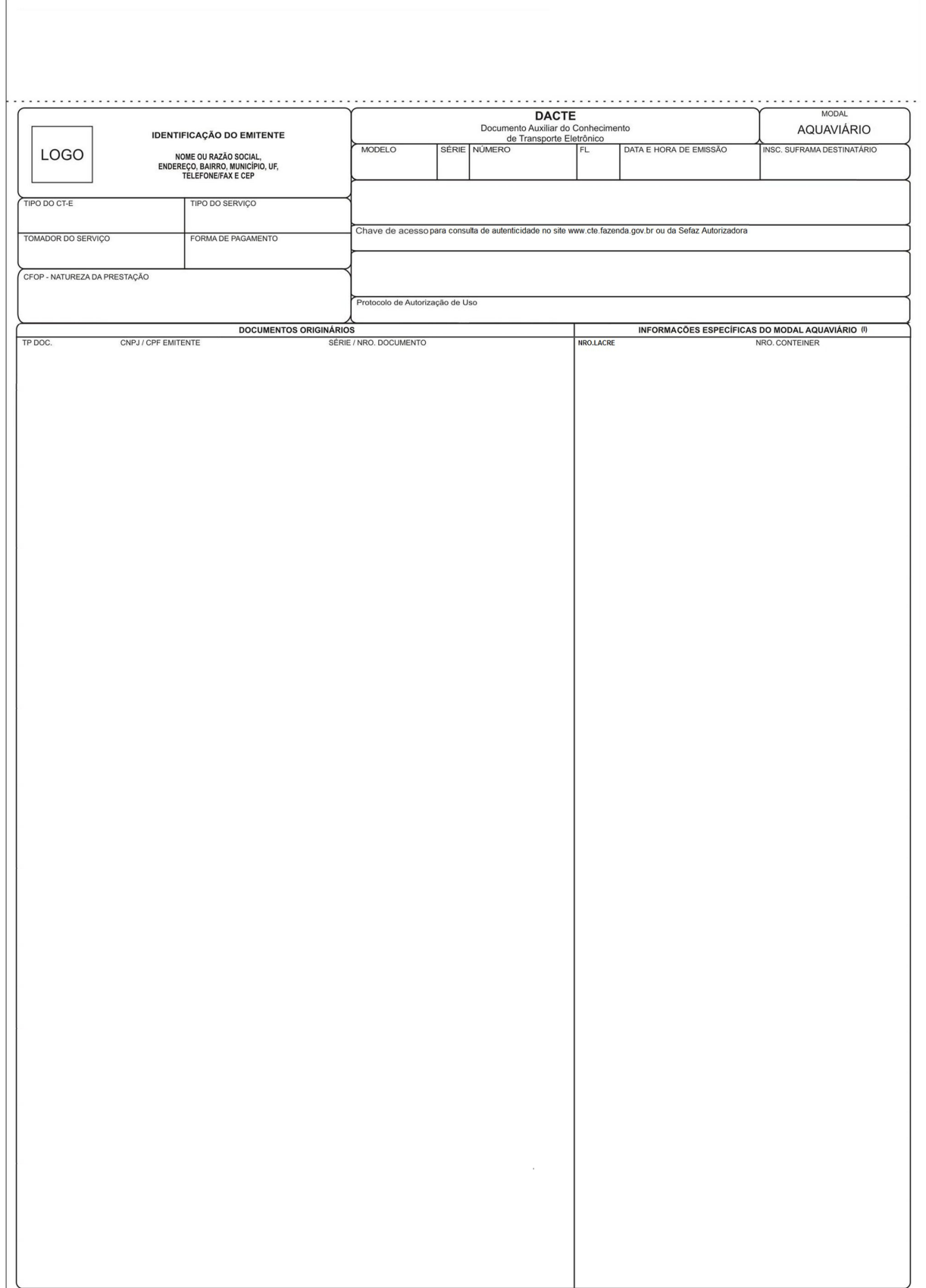

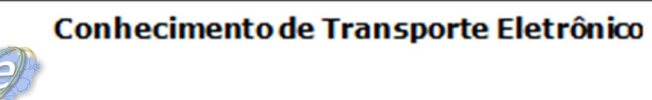

### Modal Ferroviário – Retrato

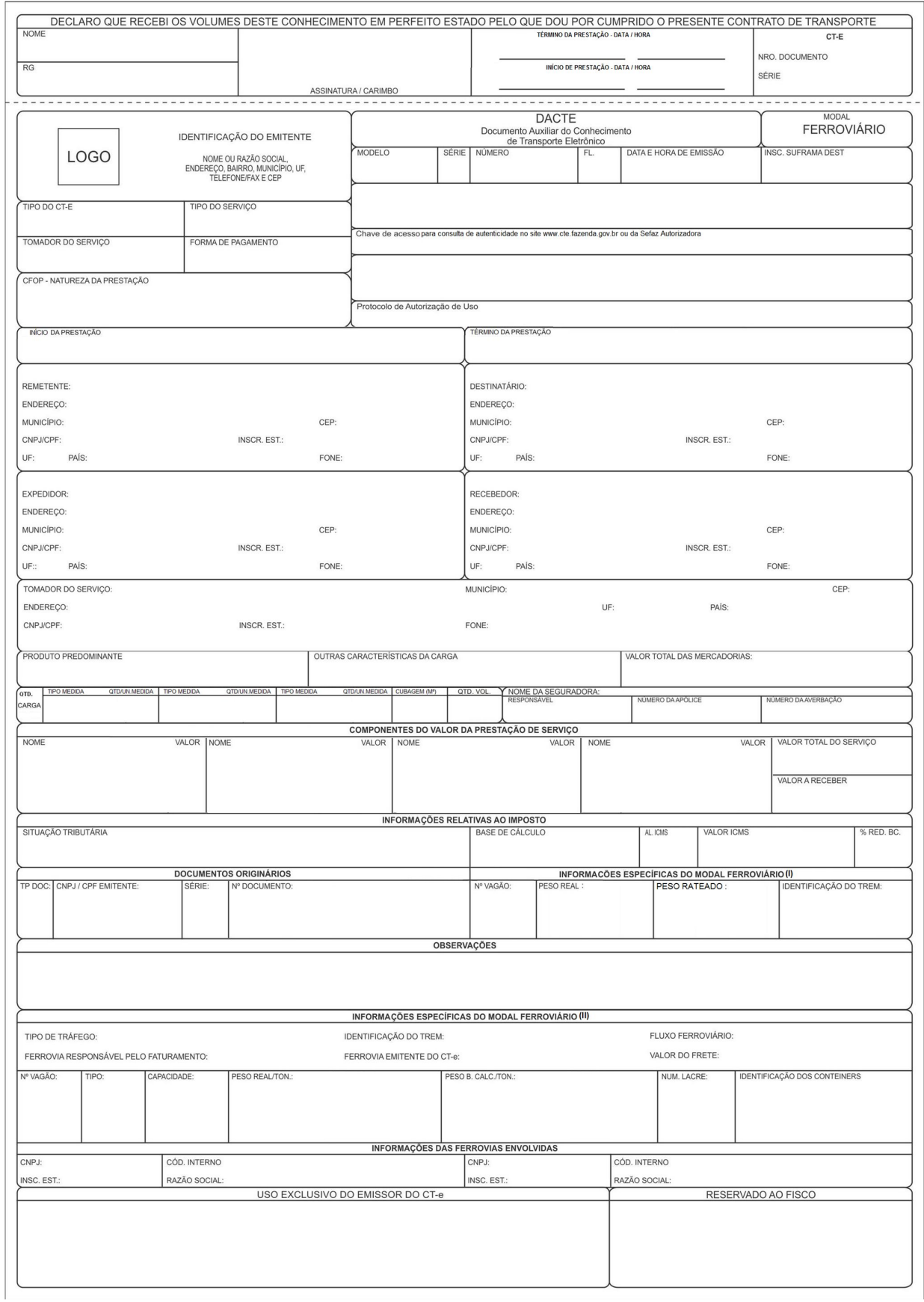

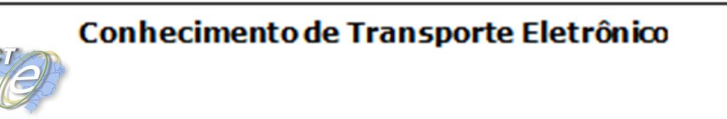

Modal Ferroviário – Retrato – Continuação

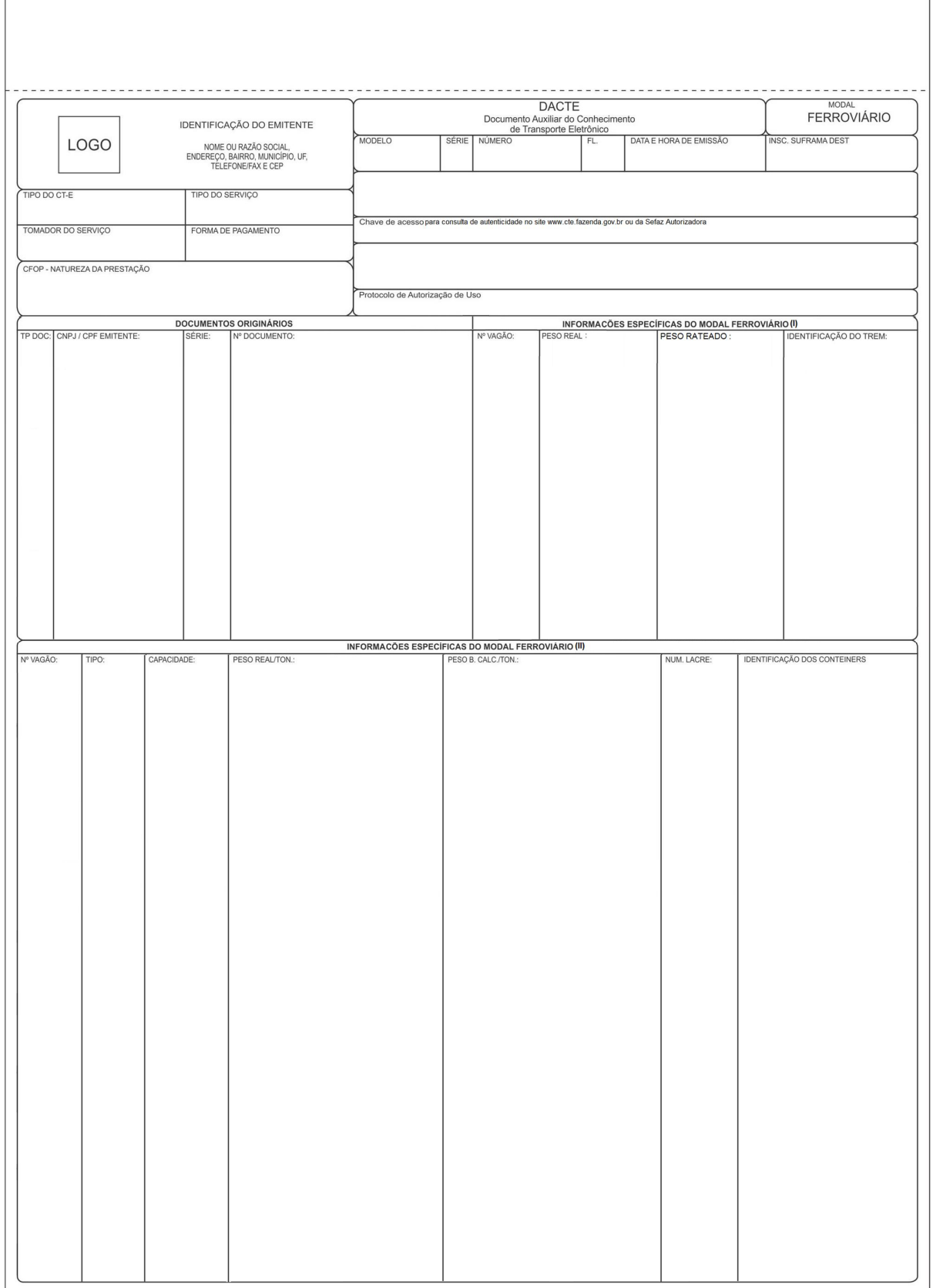

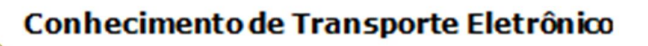

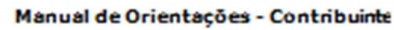

Modal Dutoviário – Retrato

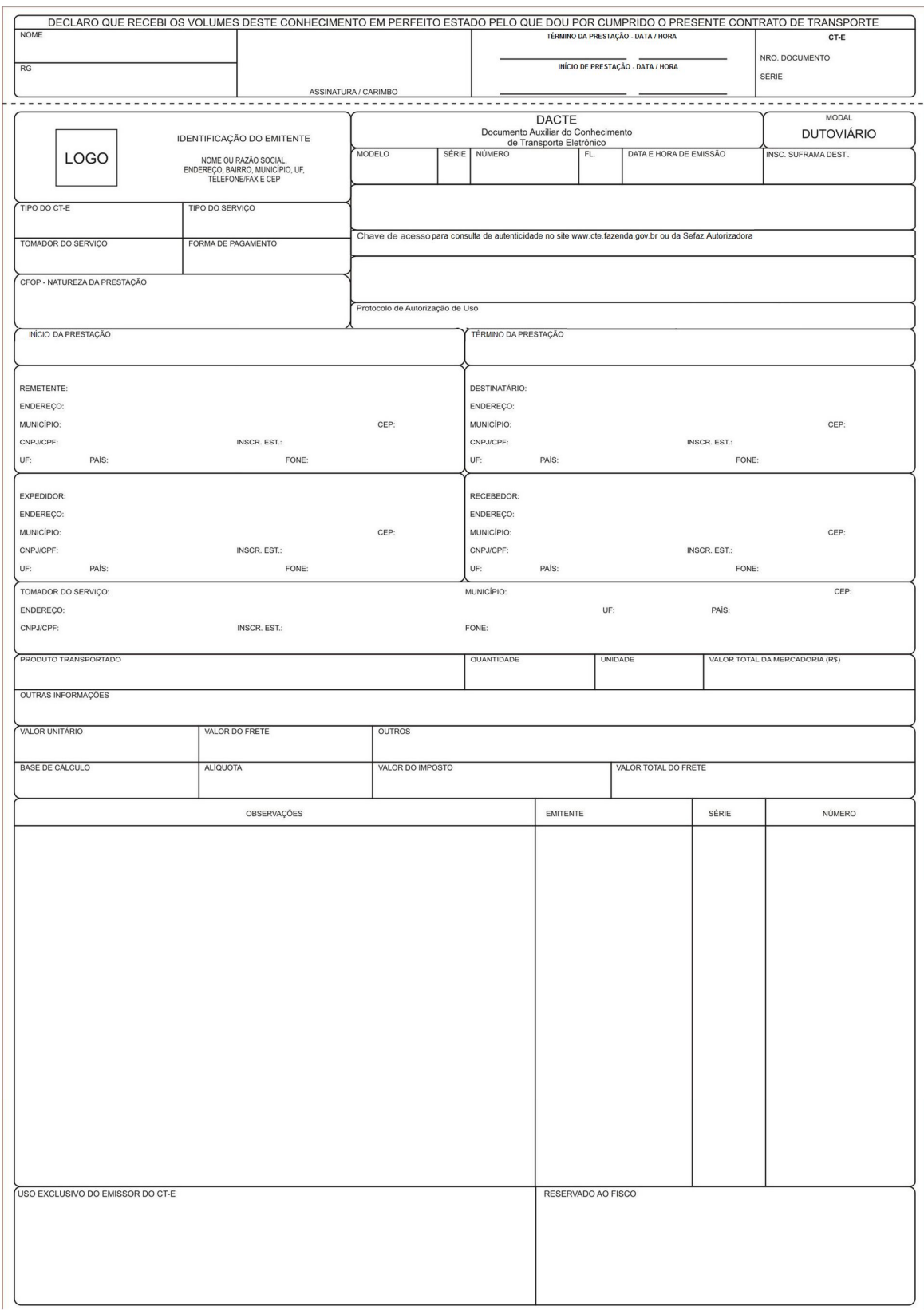

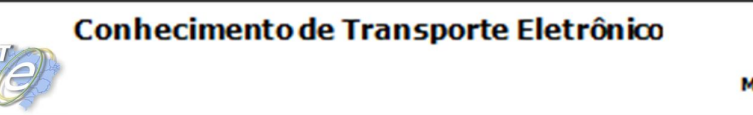

Modal Dutoviário – Retrato -Continuação

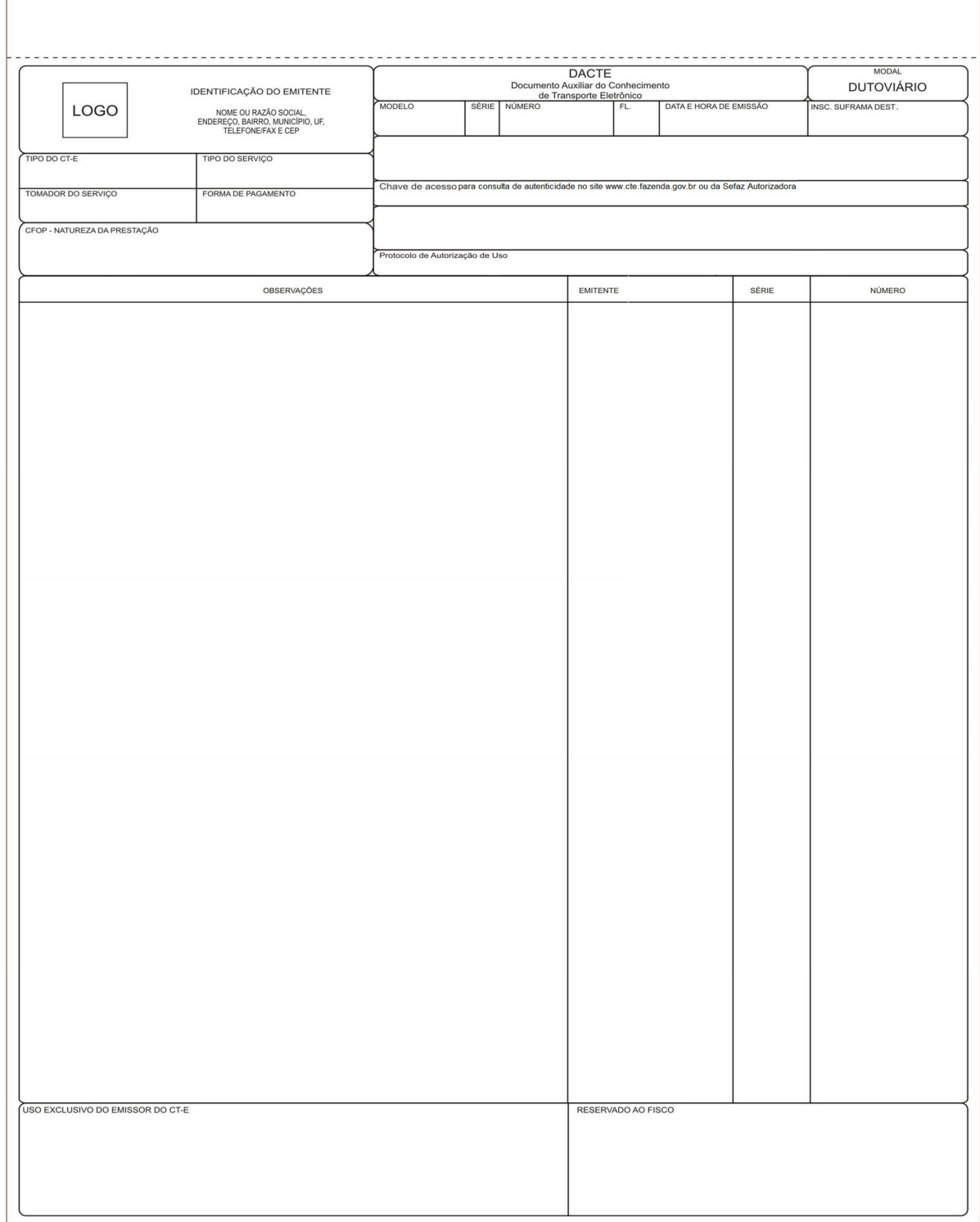

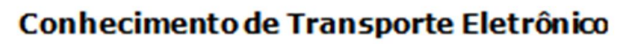

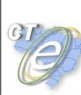

Multimodal

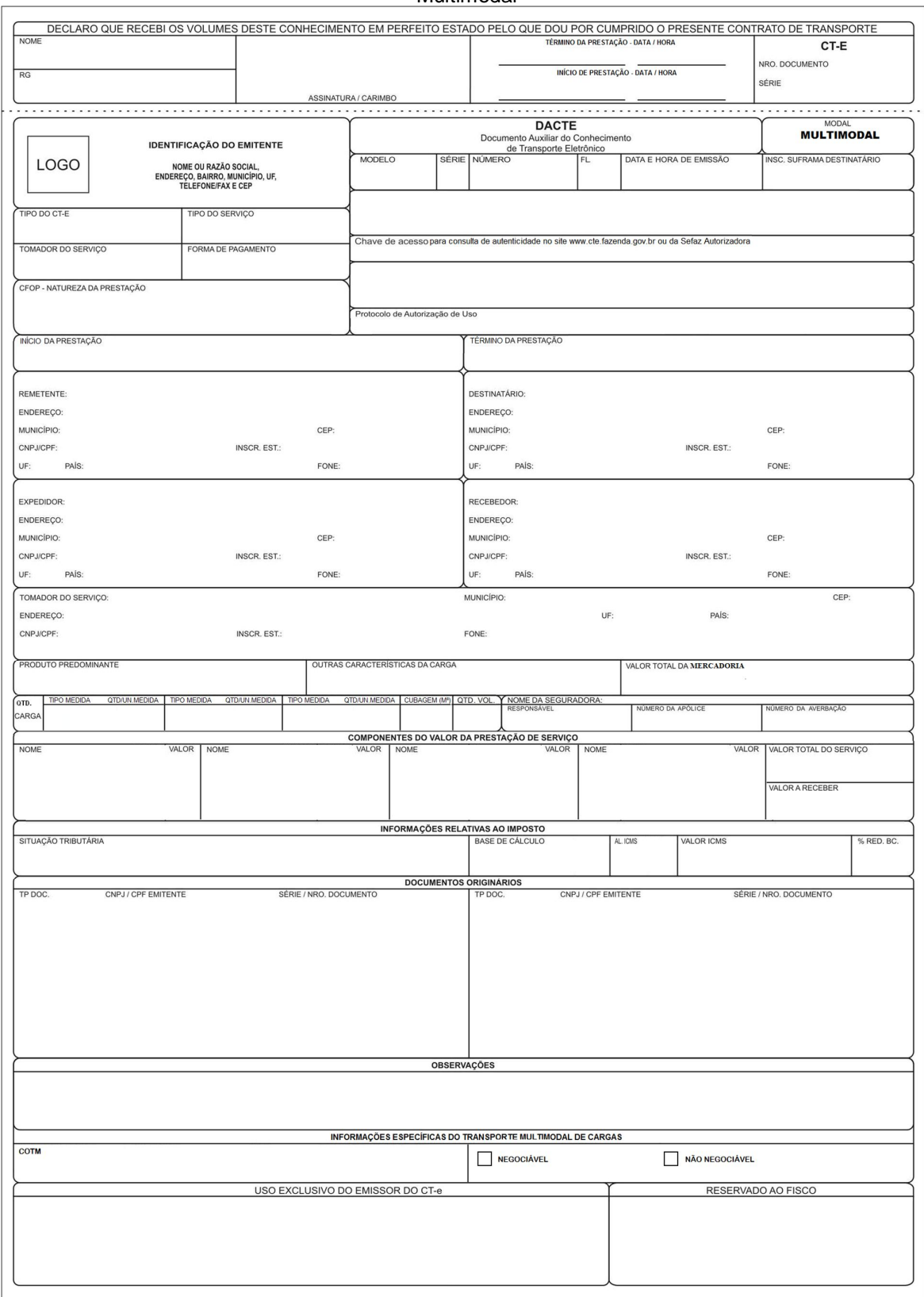

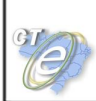

# **3. DACTE em Modo Paisagem**

A disposição dos quadros do DACTE na orientação paisagem, quando de preferência do contribuinte, deverá obedecer a mesma disposição do formato retrato, com os consequentes e proporcionais aumento da largura e redução da altura dos campos, exceção feita à área destinada aos códigos de barras cujas alturas não poderão ser reduzidas, observados os limites mínimos dos tamanhos dos caracteres.